## Echarts图形-扩展属性:环形图顺时针动画修改时间

(本文档仅供参考)

## 问题1

环形图开始刷新有一个顺时针旋转的动画,动画有点快,是否可以修改一下动画旋转的时间呢:

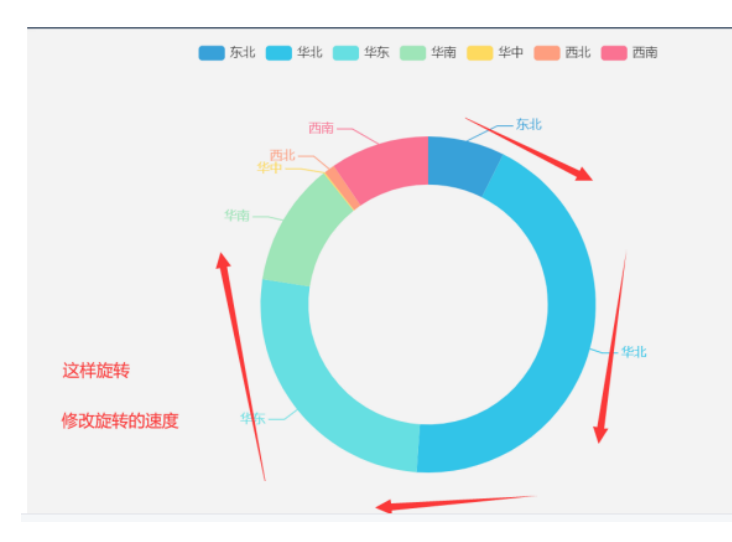

## 解决方案

电子表格可以使用扩展属性实现,(下图的3600可根据实际应用场景修改,若需慢一些,则修改此数值大一些)如下:

```
{
     "series": [{
         "animationDuration": 3600
     }]
}
```
## 自助仪表盘可按此方式添加:

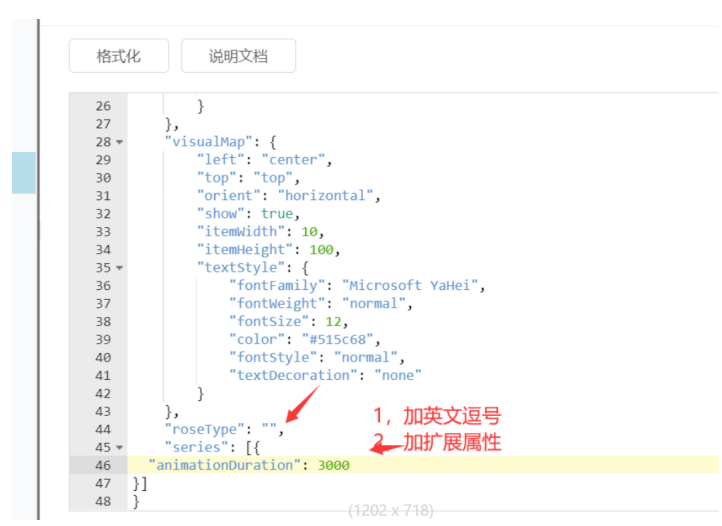

如下:

```
 "series": [{
     "animationDuration": 3600
 }]
```